# **PHP nas Geociências**

*Por Oc. Raquel Dezidério Souto, Dr. Marcus Polette, Dr. Milton Kampel*

O artigo tem por objetivo demonstrar a importância e aplicabilidade do PHP nas Geociências. Os estudos nessa área têm evoluido em extensão e profundidade mediante o uso de sistema computacionais, linguagens de programação e de bancos de dados relacionais. As análises geográficas tornamse assim, mais acurazes em seu principal objetivo concluir a respeito de aspectos e dinâmicas relacionados ao mundo real. Geocientistas devem fazer uso do PHP como linguagem de programação, dada a sua robustez e estabilidade, no desenvolvimento de aplicações voltadas para a análise e a disseminação de informações referenciadas geograficamente via Internet. O acesso das informações via Internet é, por outro lado, importante fator na democratização dos dados eco-sócio-econômicos, proporcionando ferramental analíticoinformacional para o desenvolvimento de novos estudos espaciais por parte de geocientistas e para eficientes e adequadas tomadas de decisão por parte de gestores públicos.

#### *Introdução*

A análise geográfica passou por evidente evolução, desde a cartografia manual até as três gerações de Sistemas de Informações Geográficas (SIG's) [1]. Com isso, os geocientistas puderam realizar cruzamento de maior volume de dados e tratar dados de naturezas diferentes. A exibição dos produtos finais também acompanhou a evolução dos sistemas de informações e foram desenvolvidos programas para visualização de dados em diferentes formatos e em tempo real. Mais recentemente, aplicações distribuídas com *clusters* de computadores também foram desenvolvidas como apoio ao Geoprocessamento, consistindo em uma solução viável aos centros de pesquisas e Universidades que não dispunham de muito dinheiro para compra de supercomputadores comerciais.

Outra revolução evidente foi o estabelecimento de plataformas de tratamento e exibição de dados georreferenciados (dados com localização geográfica – latitude e longitude) via Internet. A independência de trabalho e a disponibilidade das informações foram incrementadas. Ainda que nem todas as pessoas tenham acesso ao mundo *web*, aquelas que realizam trabalhos técnicocientíficos em Geociências tiveram à sua disposição uma plataforma de acesso e desenvolvimento muito importante. Dentre as aplicações que funcionam na Internet, são notórias aquelas desenvolvidas sob as licenças livres de *software* [2]. Seguindo essa mesma filosofia, possibilitou-se ainda que as pessoas não só utilizassem esses *softwares* como também participassem de seu desenvolvimento, tornando a evolução dos mesmos mais rápida e evidente. O acesso ao código permitiu ainda que novas aplicações baseadas nas existentes fossem desenvolvidas por pessoas de todos os níveis sociais e intelectuais. Ninguém precisava mais necessariamente estar vinculado a alguma instituição de ensino e pesquisa ou alocada em uma empresa para dar asas à sua imaginação. Trata-se de um momento muito rico, denominado como "A Revolução da Informação" [3] e isso, felizmente, também se reflete nas

#### aplicações voltadas para análise da Terra.

Nesse artigo serão apresentadas algumas aplicações desenvolvidas para a análise espacial que foram escritas completamente em PHP ou suportam o mesmo em sua operação. Muitas dessas aplicações são utilizadas em Gerenciamento Costeiro, tema do estudo de caso apresentado aqui, onde fundamentalmente utilizou-se o PHP no processamento dos dados de uma monografia de Bacharelado em Oceanografia. Com a exemplificação das aplicações em PHP voltadas para as Geociências e apresentação das vantagens do uso do PHP no desenvolvimento do estudo de caso, objetiva-se incentivar estudantes, técnicos e cientistas nas áreas das Geociências no uso da linguagem.

# *Aplicações para análise geográficas escritas em PHP ou com suporte ao mesmo em sua operação*

*GIAS Geographical Information Analysis System* [4] – Desenvolvido para análise de informações geográficas aplicadas a determinadas regiões do Rio Grande do Norte (Brasil). O sistema foi apresentado no SVG Open, em Tokyo (Japão) em 2005. A princípio desenvolvido como programa independente (stand-alone), evoluiu para uma versão baseada na web. A operação para geração de mapas dinâmicos começa com uma página *web* desenvolvida em PHP fazendo requisição a uma base de dados, mediante comandos SQL, a respeito das características do polígono selecionado em uma determinada camada de análise (*layer*) do mapa. A base de dados então retorna a requisição com os componentes da seleção. A página então gera dinamicamente um arquivo de gráficos vetoriais escaláveis (scalable *vector* graphics - SVG), de acordo com os dados constantes na base de dados. O sistema não só agrega informações de classificação, como também realiza estatísticas, úteis na comparação de dados discretos associados a diversas áreas. Na Figura 1, a arquitetura do GIAS.

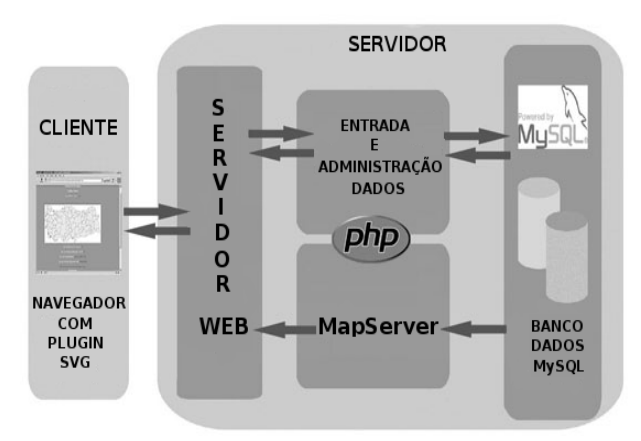

*Figura 1* **– Arquitetura do GIAS (fonte: [4], adaptado)**

*MapServer* [5] – MapServer é um ambiente de desenvolvimento para construção de aplicações de Internet baseadas em dados espaciais. Não é um Sistema de Informações Geográficas completo, mas é excelente para fins de visualização, pela sua eficiente renderização de dados espaciais (mapas, imagens e vetores) na Internet. MapServer suporta diversas linguagens (PHP, Python, Perl, Ruby, Java e C#) e opera em diferentes plataformas operacionais (Linux, FreeBSD, Mac OS X, Solaris, dentre outras). MapServer foi originalmente desenvolvido em um projeto de cooperação (ForNet Project [6]) entre o Departamento de Recursos Naturais da Universidade de Minnesota e a NASA. Atualmente, MapServer é hospedado pelo projeto TerraSIP [7]. O *software* é mantido por um crescente grupo de desenvolvedores em todo o mundo e mantido financeiramente por diferentes instituições. A entrada dos dados é feita a partir de diversos formatos: mapas de *bits* (*raster*), vetoriais, imagens tiff, imagens geotiff, tabelas MySQL, tabelas Oracle com extensão espacial, dentre outros. O processamento dos dados se dá de duas maneiras: através de CGI ou com a API MapScript. A última, mais útil e funcional, opera da seguinte forma: funções em C do MapServer geram os MapScripts que serão então intrepetados por alguma linguagem suportada (como o PHP, por exemplo) e armazenados no servidor *web*. Os dados finalmente poderão ser visualizados mediante requisição do navegador ao servidor pelo protocolo HTTP. Na figura 2, exemplo de aplicação governamental.

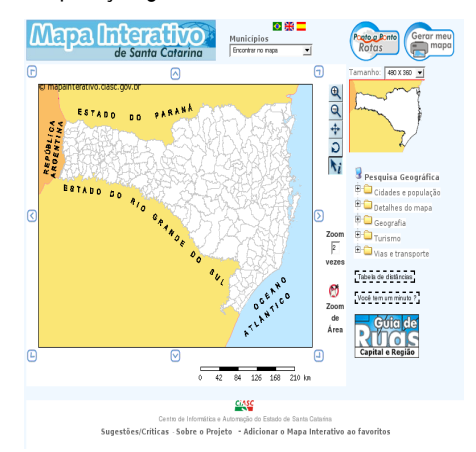

*Figura 2* **– Mapa interativo de Santa Catarina (fonte: [http://www.mapainterativo.ciasc.gov.br/\)](http://www.mapainterativo.ciasc.gov.br/)**

*CartoWeb Advanced Geographic Information System for the Web* [8] – CartoWeb é um sistema de informações geográficas que funciona na Internet (WebGIS) escrito em PHP5, altamente modularizado e customizável devido à sua arquitetura orientada a objetos. Opera em plataformas operacionais Windows ou *like Unix*, associado a bancos de dados PostGreSQL ou PostGIS. Cartoweb pode ser configurado como serviço web SOAP (*Simple Object Access Protocol*, um protocolo para intercâmbio de mensagens entre programas computacionais), possibilitando que tenhamos uma interface com o usuário (*front-end*) no servidor de uma máquina e a geração de mapas em outra. Na Figura 3, o *front*end do módulo de Geoestatística. CartoWeb foi desenvolvido por Camptocamp SA, baseado no mecanismo (*engine*) do MapServer e é distribuído sob a licença pública GNU (GPL) [9].

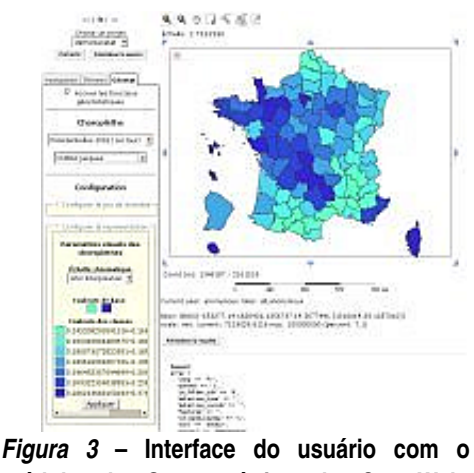

**módulo de Geoestatística do CartoWeb. (fonte: [http://cartoweb.org/demo.html\)](http://cartoweb.org/demo.html)**

*MapBender* [10] – MapBender é o *software* e o portal *web* para gerenciamento de dados geográficos de arquiteturas OGC (*Open Geospatial Consortium*) e OWS (*OGC Web Services*). O software inclui tecnologia para gerenciamento de servidores de dados espaciais implementados em PHP, JavaScript e XML. Disponibiliza modelo de dados e interfaces para exibição, navegação e pesquisa compatíveis com os serviços de geração dinâmica de mapas de dados referenciados espacialmente (*web map services*). MapBender inclui ainda serviços de autenticação e autorização, funcionalidade *proxy* OWS, interfaces de gerenciamento para usuários e grupos e administração de serviços em projetos WebGIS.

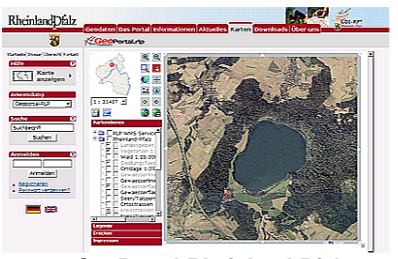

*Figura 4* **– GeoPortal RheinlandPfalz, que dispões mais de 70** *map services* **e utiliza o MapBender. (fonte: <http://www.geoportal.rlp.de/>)**

*Chameleon* [11] – Chameleon é um ambiente de desenvolvimento de *webmapping applications* (WMA) aplicações para o *designing*, implementação, geração e distribuição de mapas via Internet. Chameleon tem arquitetura distribuída e altamente configurável. O *software* foi construído contendo o MapServer como núcleo e trabalha com todos os formatos de dados suportados pelo mesmo. Chameleon também trabalha de acordo com os padrões do Consórcio OpenGIS para *web mapping services*. Chameleon incorpora a habilidade de rapidamente configurar uma nova aplicação a partir de um conjunto de *widgets* (componentes da interface grpafica com o usuário) que podem ser alocados em um *template* HTML. Os *widgets* por sua vez, também são altamente configuráveis. Chameleon é OpenSource [12] e conta com uma rede mundial de desenvolvedores e colaboradores. Chameleon foi originalmente desenvolvido como um componente *web mapping client* (CWC2) para o Programa de Acesso GeoConnections do Canadá.

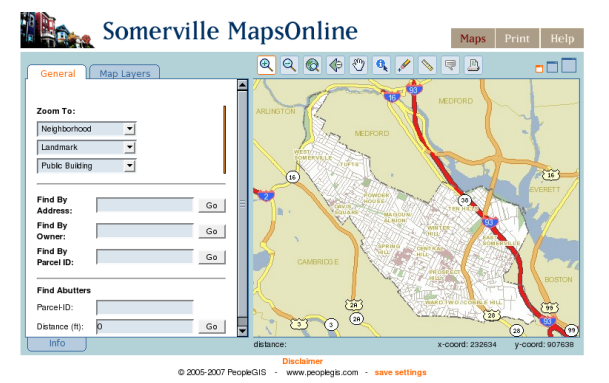

*Figura 5 –* **Aplicação desenvolvida com Chameleon. (fonte: [http://www.mapsonline.net/somerville/\)](http://www.mapsonline.net/somerville/)**

*MappingWidgets* [13] – MappingWidgets é um projeto de desenvolvimento para criação de clientes para servidores WMS OpenGIS. Nesse sentido, o *template* Smarty [14] do PHP é extendido com plugins. Funcionalidades básicas de mapeamento estão disponíveis, tais como: *zoom in, zoom out, pan, info, overview*, dentre outras (Figura 6). O próximo objetivo do projeto é a criação de um Drupal [15] *software* livre para a criação e organização de páginas *web* voltadas à gestão de conteúdo, o que tornará o cliente disponível em ambiente *CMS* (*content management system*).

# $Q$  $Q$   $Q$   $i$   $\%$   $Q$   $k$   $\in$   $\rightarrow$   $\rightarrow$

# *Figura 6* **– Botões básicos disponíveis pelos mappingWidgets. (fonte: [13] )**

Os botões devem ser implementados mediante um filtro (*Carto filter*) definido para servidores WMS, baseados no MapServer. No Quadro 1, código do *CartoFilter* que atribui funcionalidade aos botões referentes à Figura 6.

### {carto-filter}

 {mappingwidget type="ZoomIn" factor=0.5 target="next" normalimage="buttons/button\_zoomin\_1.png" hoverimage="buttons/button\_zoomin\_2.png" selectedimage="buttons/button\_zoomin\_3.png" group="navigation"} {mappingwidget type="ZoomOut" factor=0.5 target="next" group="navigation"} {mappingwidget type="Move" group="navigation" target="next"} {mappingwidget type="Query" group="navigation" target="next"} {mappingwidget type="Ruler" group="navigation" target="next"} {mappingwidget type="ZoomFull" target="next"} {mappingwidget type="ZoomPrevious" target="next"} {mappingwidget type="ZoomNext" target="next"} {/carto-filter} {carto-filter} {mappingwidget type="SimpleMap" width="480" height="240" service="http://www2.demis.nl/wms/wms.asp?wms=WorldM ap" layers="Bathymetry,Topography, ..etc.. ,Builtup areas" query\_layers="Bathymetry,Topography, ... ,Builtup areas" extent="-180,-90,180,90" srs="epsg:4326" format="image/png" oversized="0.25" } {/carto-filter}

*Quadro 1* **– Carto filter. (fonte: [13] )**

# *O estudo de caso*

Quando propôs-se o tema de monografia "Avaliação do Impacto Antropogênico na Zona Costeira do Estado do Rio de Janeiro", sob orientação do Dr. Marcus Polette (CTTMar/UNIVALI/SC) e co-orientação do Dr. Milton Kampel (OBT/INPE/SP), sabia-se que estava posto um desafio, uma vez que a complexidade da análise era grande. Nesse momento, os conhecimentos de programação em PHP com acesso a banco de dados MySQL foram fundamentais, uma vez que o estudo deveria ser finalizado em até 12 meses. O trabalho de processamento dos dados foi completado em aproximadamente 25% do tempo disponível. Na monografia, analisaram-se 55 parâmetros referentes aos 34 municípios costeiros do estado do Rio de Janeiro, classificados dentro de 6 dimensões do ecodesenvolvimento-sustentável apresentadas por Ignacy Sachs [16] – espacial, cultural, econômica, ecológica, social e política (Figura 7). Para cada município foram calculados 41 índices simples e compostos, a partir dos parâmetros selecionados. Como produto final foram apresentadas as tabelas de classificação dos municípios em relação aos índices propostos e gerados os mapas temáticos digitais comparativos, com classificação do impacto antrópico nos municípios em baixo, médio e alto impacto, referente a cada indicador, a cada dimensão e ao índice geral de impacto.

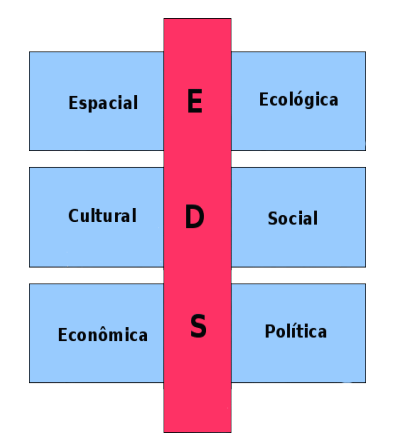

# **Figura 7 – Dimensões do eco-desenvolvimentosustentável (EDS) segundo Ignacy Sachs.**

Inicialmente, idealizou-se o modelo entidade-relacionamento (MER) do banco de dados, separando-se os dados numéricos dos dados descritivos de características (dos indicadores, dos municípios, das fontes de dados etc). Os municípios foram codificados com numeração sequencial de 1 a 34, e armazenaramse estas informações na tabela *mun*, consistindo em uma coluna com o código do município (*cod\_mun*) e outra com o nome do município (*desc\_mun*). Os indicadores foram codificados (Quadro 2) de acordo com a classificação dos mesmos nas dimensões do eco-desenvolvimento sustentável (p.ex.: "Dimensão Espacial" = A; Indicador agregado nessa dimensão: "Urbanização" = A1; Indicadores simples usados para calcular "Urbanização": "Área Urbanizada do Município" = A1a e "Área Total Municipal" = A1b) e criou-se a tabela ind, para armazenar a codificação. Essa, consistia de uma coluna denominada *cod\_ind*, com o código do indicador e outra, *desc\_ind*, com o nome do indicador . Para cada um dos indicadores (agregados, das seis dimensões e indicador geral de impacto), criou-se uma tabela, nomeada com o seu próprio código, para armazenar os valores numéricos (índices calculados). A estrutura dessas tabelas consistia em uma coluna com o código do município (*cod\_mun*) e outra com o índice calculado (*valor\_ind*). A tabela *ind\_desc* foi criada para armazenar outras informações relacionadas aos indicadores e que foram utilizadas na montagem da ficha descritiva dos mesmos: justificativa, objetivo, modo de cálculo do índice, fonte dos dados, unidade de medida do índice e tipo de modelo *Drivingforces Pressure State Impact and Response* DPSIR [18]. Consistia em uma coluna com o código do indicador *(cod\_ind*) e as demais, respectivamente, como: *ind\_just*, *ind\_obj*, *ind\_calc*, *ind\_fonte*, *ind\_um* e *ind\_modelo.* A Tabela *limites* foi criada para armazenar os limites estatísticos calculados a partir dos dados base e que serviriam para classificar os municípios em níveis de impacto – baixo, méio e alto. Consistia em três colunas: *cod\_ind* (código do indicador), *lim1* (limite estatístico 1, que faz a divisa entre o nível baixo e médio de impacto) e *lim2* (imite estatístico 2, que faz a divisa entre o nível médio e alto de impacto).

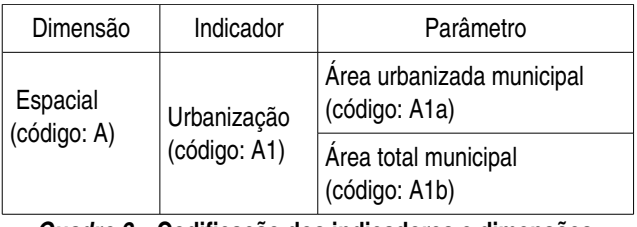

*Quadro 2* **– Codificação dos indicadores e dimensões.**

O passo seguinte foi levantar os dados oficiais sobre os parâmetros escolhidos para o cálculo dos indicadores e preencher as tabelas criadas. Para isso, organizaram-se os dados em formato CSV (*Commaseparated values*) para posterior transferência ao banco de dados com ajuda de uma classe em PHP - que transefere os dados do CSV a uma matriz (usando a função explode( )) e, por fim, transfere à tabela por consultas MySQL.

Tendo concluído o armazenamento dos dados no banco, passouse à programação dos scripts que fariam o cálculo dos índices agregados (busca do valor do(s) indicador(es) simples + cálculo do índice agregado + inclusão dos valores na tabela de índice agregado apropriada). Em seguida, calcularam-se os limites para os três níveis de impacto, por meio de tratamento estatístico e alimentou-se a tabela *limite* com esses dados de referência, para serem usados no script que geraria o mapa temático digital. Por fim, programou-se o script que gera o mapa digital, com auxílio das funções gráficas do PHP (biblioteca *Graphics Display Library GDLib*). No script de geração do mapa, os passos seguidos foram os seguintes: 1) busca do valor do índice relacionado a cada um dos 34 municípios na tabela apropriada; 2) Para cada valor obtido, comparar com os limites calculados estatísticamente e identificar em qual nível de impacto (baixo, médio ou alto) o município está em relação àquele indicador; 3) desenhar o polígono relacionado ao município e preencher o polígono com a cor relacionada ao nível de impacto identificado para o mesmo; 4) desenhar legenda das cores com informações respectivas (legenda com os intervalos calculados estatisticamente); 5) buscar e escrever as informações a respeito do indicador na tabela *ind* e *ind\_*desc e 6) gerar a imagem com a função imagepng( ). As informações relacionadas aos indicadores e as legendas foram escritas em fonte TrueType.

Na Figura 8, dispõe-se o fluxo de todo o processamento dos dados, desde a idealização do MER até a geração dos mapas. Na Figura 9, disponibiliza-se um dos mapas gerados no trabalho.

A compilação de todo o material deu origem a dois volumes. O primeiro volume é a descrição teórica de toda a monografia e o segundo volume refere-se às tabelas, gráficos e mapas gerados com auxílio do PHP. O objetivo agora é aperfeiçoar o site para disponibilizar as informações via web e disponibilizar os scripts utilizados em uma fonte de repositórios, como o *sourceforge.net/project*, por exemplo.

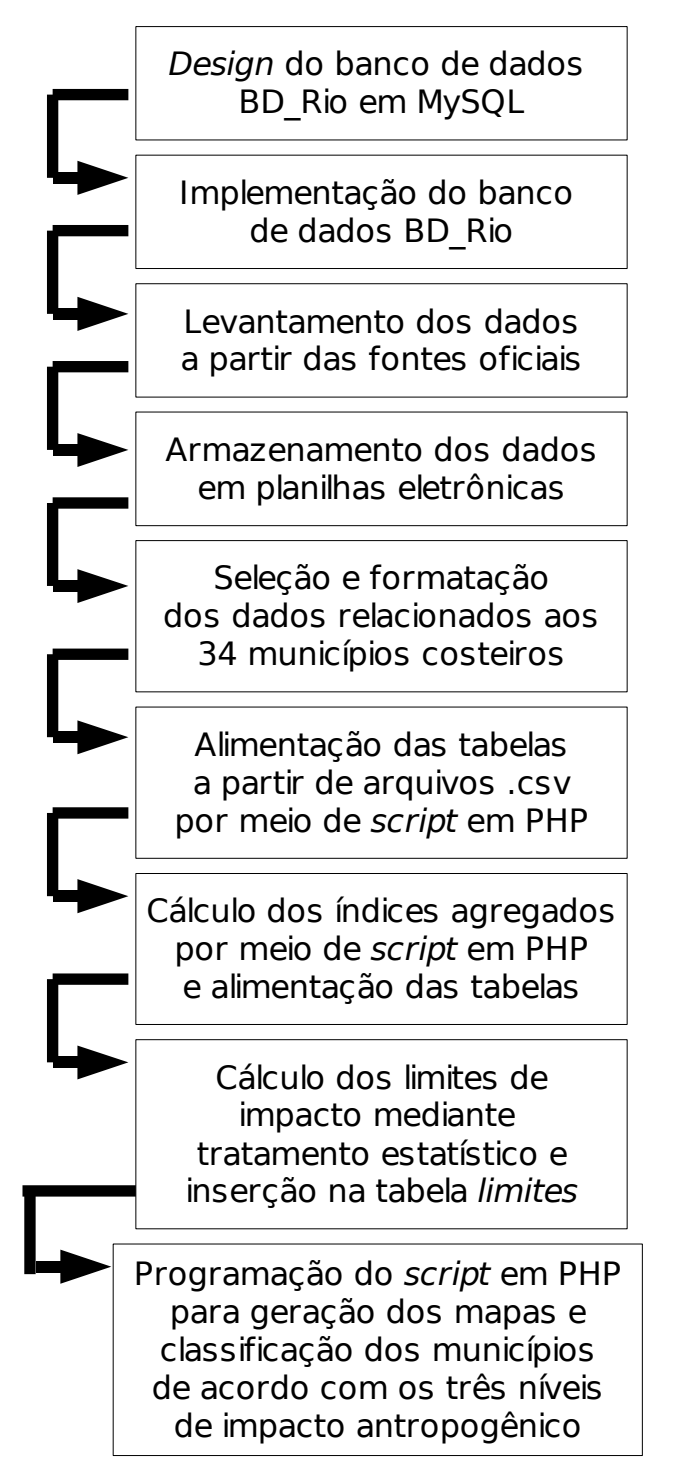

*Figura 8* **–** Fluxo de trabalho no processamento dos dados até a geração dos mapas temáticos digitais de impacto antropogênico.

# *Considerações finais*

Segundo a Netcraft [17], o PHP já é a linguagem mais usada na web e a quarta linguagem mais usada no mundo. As Geociências e demais áreas do conhecimento estão se beneficiando com seu evidente desenvolvimento, com a construção de novas aplicações a cada dia.

Dentre as vantagens identificadas no uso do PHP nesse estudo de caso, enumeramos: 1) maior precisão nos cálculos, uma vez que o processamento de dados de forma manual favorece o erro humano (pela excessiva repetição e grande volume de informações a serem tratadas); 2) menor tempo de execução da tarefa, incomparavelmente ao tempo que seria levado se processando manualmente; 3) maior velocidade na geração dos mapas – tecnologias como Java, apresentam muitas facilidades em relação a *webmapping*, mas o tempo de carregamento das imagens espaciais é muito elevado, considerando que os usuários devem carregar as JVMs (*Java Virtual Machines*). Nossos mapas carregam em 3 seg; 4) possibilidade de disponibilizar o conteúdo gerado na web, por meio de um portal em PHP.

Seu uso deve ser estimulado por parte de educadores, técnicos e funcionários públicos lotados em Secretarias de Governo em todo o país, à medida que estão à disposição as tecnologias livres e *free* (Servidores Apache, Sistemas operacionais *like Unix* etc) que podem e devem estar associadas ao seu uso, diminuindo fortemente os custos de processamento de informações geográficas. Além disso, como todo o mundo *OpenSource* e *FreeSoftware* é colaborativo, as dificuldades iniciais ou tardias podem ser resolvidas pela própria *web*, conversando com outras pessoas que tenham mais experiência. Fácil e justo assim. No Brasil, o ensino de Informática associado a àreas que não tecnológicas, ainda se dá de forma muito tímida, o que contribui para o subdesenvolvimento dessas áreas em relação à situação em países onde alunos desde a mais terna idade já entram em contato com as técnicas de programação. Além do favorecimento em relação a custos, há melhora evidente no raciocínio de quem faz uso de qualquer tipo de programação. A criatividade é favorecida e o raciocínio lógico reforçado. Temos que entrar na era digital o mais rápido possível, porque as demandas por soluções em meio ambiente são enormes e urgentes e a maior parte delas não podem mais ser resolvidas com papel, lápis e calculadora. Assim, com esse breve artigo, esperamos estar colaborando para essa nova tomada de consciência por parte dos principais atores envolvidos em processos educativos e de pesquisa científica no Brasil. Agradecemos à Revista PHP Magazine pelo espaço disponível e torcemos para que esse novo meio de comunicação seja um sucesso. Pela evolução do PHP nas Geociências.

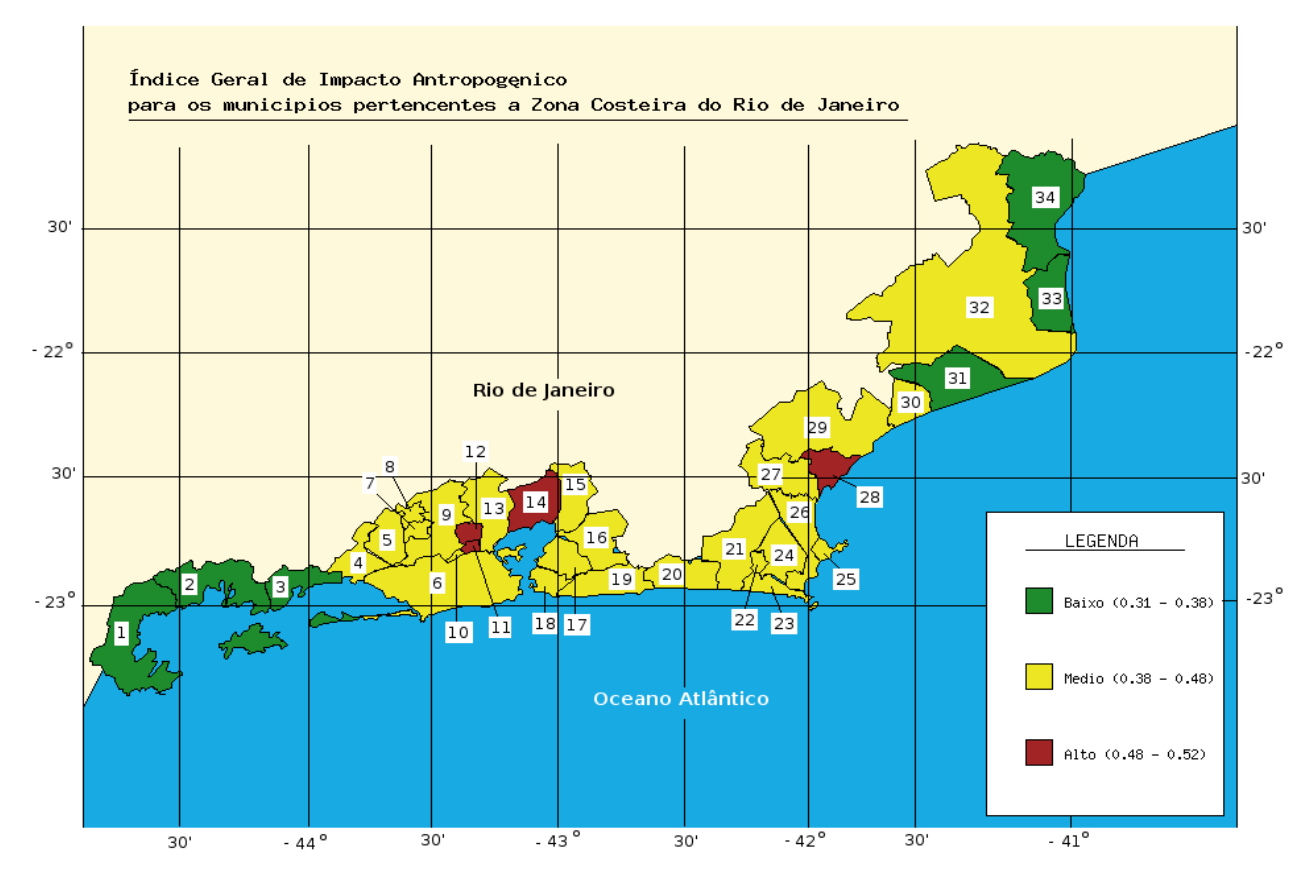

*Figura 9* – Mapa temático do Impacto Antropogêncio Geral para os municípios costeiros do Estado do Rio de Janeiro gerado com auxílio das funções gráficas do PHP.

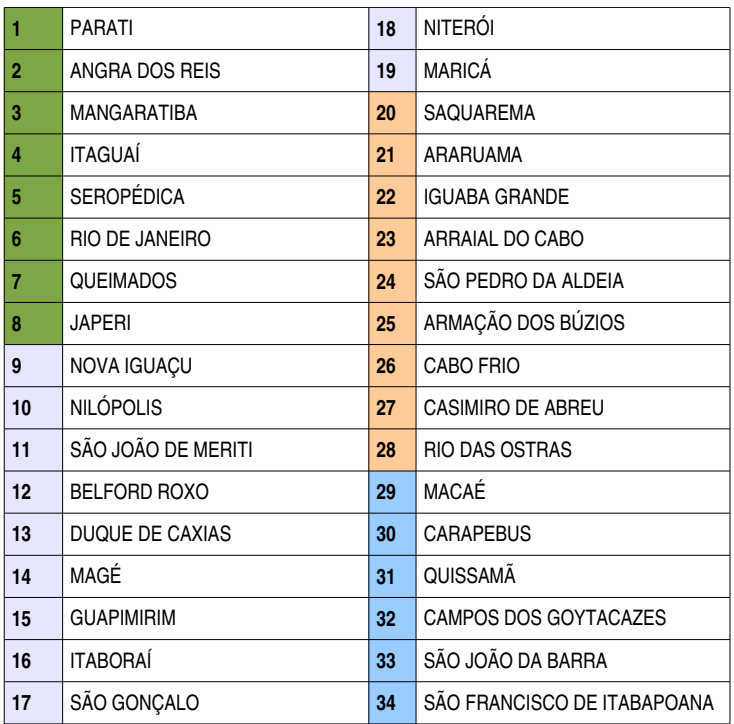

Quadro 1 – Lista dos municípios pertencentes à zona costeira do estado do Rio de Janeiro,classificados de acordo com os setores costeiros (**Verde** – Litoral Sul; **Lilás** – Litoral da Baía de Guanabara; **Laranja** – Litoral da Região dos Lagos; **Azul** – Litoral Norte-Fluminense).

**Sobre os autores Nome** Oc. Raquel Dezidério Souto **Email** raq78br@yahoo.com.br

Bacharel em Oceanografia pela UERJ em 2005. Especialista em instalação e configuração de sistemas operacionais *like Unix*, instalação e configuração de SGBD MySQL. Atua desde 2004 em desenvolvimento *web* com PHP, de aplicações administrativofinanceiras e geocientíficas. Desenvolveu a Monografia de Bacharelado apresentada no estudo de caso com auxílio de programação em PHP, com acesso a BD MySQL. Desenvolveu o sistema de emissão de recibos de pagamento e de comprovantes de IRRF dos prestadores de serviços, com chave de validação, para o Núcleo Superior de Estudos Governamentais da UERJ em 2006. Criou mais três aplicações para o mesmo núcleo para uso interno. Em parceria com o Dr. Marcus Polette colabora com a criação, implementação e suporte das aplicações *web* e bancos de dados no desenvolvimento dos projetos: Observatório dos Direitos Humanos para o Litoral de Santa Catarina e Plano Lógico de Monitoramento para o Município de Cabo de Santo Agostinho (PE).

## **Nome Dr. Marcus Polette**

#### **Email mpolette@univali.br**

Pós doutor em Ciências Políticas (UFSC) em 2005; doutorado em Ecologia e Recursos Naturais pela Universidade Federal de São Carlos em 1997. Atualmente é Pesquisador e Professor da Universidade do Vale do Itajaí. Atua na área de Ecologia, com ênfase em Gerenciamento Costeiro Integrado. Em seu currículo os termos mais freqüentes na contextualização da produção científica, tecnológica e artístico-cultural são: Gerenciamento Costeiro Integrado, Gerenciamento Costeiro Integrado, métodos em gestão de praias, Educação Ambiental, Bombinhas - SC, Bacia Hidrográfica, Reserva Biológica Marinha do Arvoredo, Ecologia da Paisagem, Gerenciamento Costeiro, Análise Ambiental e Legislação Ambiental e planejamento participativo.

#### *Nome* **Dr. Milton Kampel**

### *Email* **milton@dsr.inpe.br**

Graduação em Oceanografia pela Universidade do Estado do Rio de Janeiro (1988). Mestrado em Sensoriamento Remoto pelo Instituto Nacional de Pesquisas Espaciais (1993). Doutorado em Oceanografia pela Universidade de São Paulo (2003). Atualmente é Pesquisador da Coordenação de Observação da Terra do INPE, atuando nas áreas de Geoprocessamento e Sensoriamento Remoto aplicados à Oceanografia.

#### *Referências*

[1] Sistema de Informações Geográficas – Wikipédia. [http://pt.wikipedia.org/wiki/Sistema\\_de\\_informação\\_geográfica](http://pt.wikipedia.org/wiki/Sistema_de_informa??o_geogr?fica)

[2] Free Software Foundation. [http://www.fsf.org](http://www.fsf.org/)

[3] Revolução da Informação - Wikipédia. [http://pt.wikipedia.org/wiki/Revolução\\_da\\_informação](http://pt.wikipedia.org/wiki/Revolu??o_da_informa??o)

[4] GIAS. A Geographical Information System Based on the Scalable Vector Graphics Standard.

<http://www.svgopen.org/2005/papers/AGeographicalInformationSystemBasedontheScalableVectorGraphicsStandard/index.html>

[5] MapServer Project -<http://mapserver.gis.umn.edu/>

[6]ForNet Project. Internet Delivery of Natural Resource Management Data.<http://fornet.gis.umn.edu/>

[7] TerraSIP Project. A Spatial Information Partnership for Land Managers.<http://terrasip.gis.umn.edu/>

[8] CartoWeb. Advanced Geographic Information System for the Web.<http://cartoweb.org/>

[9] Licença Pública GNU. [http://www.gnu.org/licenses/licenses.pt.html](http://www.gnu.org/)

[10] MapBender. [http://www.mapbender.org/index.php/Main\\_Page](http://www.mapbender.org/index.php/Main_Page)

[11] Chameleon.<http://chameleon.maptools.org/>

[12] OpenSource – Wikipédia. [http://pt.wikipedia.org/wiki/Open\\_source](http://pt.wikipedia.org/wiki/Open_source)

[13] MappingWidgets.<http://mappingwidgets.sourceforge.net/>

[14] Smarty Templates.<http://smarty.php.net/>

[15] Drupal.<http://drupal.org/>

[16] UNITED NATIONS. United Nations Development Program. Ignacy Sachs. http://www.undp.org/povertycentre/img/cv-Ignacy.pdf

[17] Netcraft.<http://news.netcraft.com/>

[18] [http://esl.jrc.it/envind/theory/handb\\_03.htm](http://esl.jrc.it/envind/theory/handb_03.htm)